## Cheatography

## ip linux Cheat Sheet by [chaignc](http://www.cheatography.com/chaignc/) via [cheatography.com/30704/cs/9200/](http://www.cheatography.com/chaignc/cheat-sheets/ip-linux)

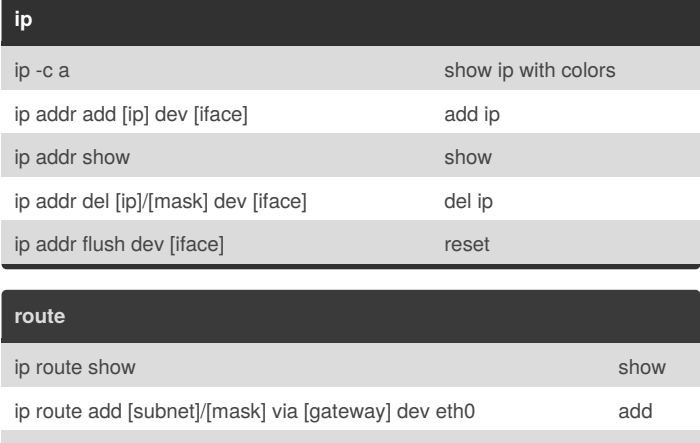

ip route del [subnet]/[mask] dell and contact the contact of the contact of the contact of the contact of the contact of the contact of the contact of the contact of the contact of the contact of the contact of the contact

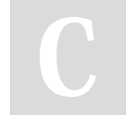

## By **chaignc**

[cheatography.com/chaignc/](http://www.cheatography.com/chaignc/)

Not published yet. Last updated 20th September, 2016. Page 1 of 1.

Sponsored by **CrosswordCheats.com** Learn to solve cryptic crosswords! <http://crosswordcheats.com>